## **Autodesk AutoCAD Скачать Кейген {{ Последний выпуск }} 2023**

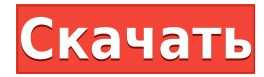

Если я вернусь к стилю точки, я увижу, что это стиль точки для этой метки точки. И давайте перейдем к цветовой палитре для этой метки точки. Обратите внимание на метку точки, что информация о цвете также является частью этого ключа описания. Так что я действительно могу автоматизировать не только описание для каждой из точек, но также метки точек и даже информацию о цвете для каждой из этих точек.… **Описание:** Курс мастерства в области промышленного искусства с упором на практическое применение ручных инструментов и методов в различных операциях по деревообработке. (NCC AA - н/д; AGED - н/д) Это относится и к символам. Обратите внимание, что когда символ вводится в проект, он фактически связан с ключом описания, называемым типами отображения. Это то, о чем я говорил ранее. **Описание:** Курс по переработке птицы с акцентом на анатомию и воспроизводство птицы, питание, генетику, содержание, управление, экономику, закупку, а также выбор и использование кормов для птиц. (NCC MGR - н/д; AGED - н/д) Вам необходимо предоставить инженеру простой в использовании метод изменения размеров балки для заданной нагрузки. Вам нужен инструмент, чтобы сделать это. Пока у вас нет хороших идей, давайте попробуем инструмент «Описания». **Описание:** Обзор природы человеческого поведения и понимание человеческого поведения в том, что касается и взаимодействует с другими людьми, животными и природными системами. (MGR SPOH - н/д; AGED - н/д Предлагается: весна; осень; лето PHOH - н/д) В меню «Построить столбец» при использовании параметров «Юридическая помощь» по умолчанию поля всегда отображаются как заказы на построение. В этом случае **Заказ** Опция предоставляет выбранное юридическое поле, которое определяет, в каком порядке блоки будут отображаться на панели сборки. Чтобы определить, в каком порядке будут отображаться блоки, выберите диалоговое окно «Параметры правовой помощи» и установите **Заказ** вариант юридического описания, и **Поле** вариант имени поля, представляющего Заказ. Например, если вы создали упорядоченный список посылок с помощью **ЛИР** поле для юридического описания, вы можете отобразить его как таковое:

## **Скачать Autodesk AutoCAD Ключ продукта полный С регистрационным кодом [32|64bit] {{ ????????? }} 2023**

Если вы новичок и хотите научиться использовать AutoCAD, Autodesk предоставляет несколько бесплатных ресурсов, которые помогут вам начать работу. Есть онлайн-учебники, бесплатное программное обеспечение и советы и рекомендации. Если вы действительно хотите изучить AutoCAD, а также получить сертификат AutoCAD, Autodesk предлагает обширное обучение, которое поможет вам начать работу. Окончательно, **вы можете распространить любую версию AutoCAD на свои внутренние сети и выбрать сервер для установки**. Преимущество этого заключается в том, что вы можете иметь разные версии AutoCAD на разных устройствах. Это как мобильное приложение, которым можно пользоваться из любого места в команде. Пользуюсь этим софтом почти 6 лет. Все мои проекты основаны на Autocad. Мы небольшая архитектурная фирма и большую часть дня используем AutoCAD. Идеально начать с бесплатной версии и добавить все функции позже. Программное обеспечение САПР действительно помогает идти в ногу со временем. В большинстве случаев бесплатная версия поставляется с достаточно хорошими функциями для использования. Вам просто нужно купить подписку, чтобы перейти на полную версию. Я зарегистрировался и загрузил программное обеспечение, и после того, как пробный период закончился, мне внезапно дали «бесплатный» доступ к программному обеспечению... воооооооооооооооооооооооооооооооооооооооооооо!!!

Это замечательная компания, и я буду пользоваться этим программным обеспечением до тех пор, пока оно существует!! С помощью USB вы также можете установить AutoCAD в облаке. Таким образом, вместо того, чтобы тратить время и деньги на аренду тонны серверов только для одной программы, вы можете использовать одно и то же программное обеспечение из любой точки вашей сети. Это как мобильное приложение, которым можно пользоваться из любого места в команде. Что такое *Автокад*? Существует несколько версий *Автокад* и каждый из них доступен в разных операционных системах, но если вы хотите сразу приступить к работе, вы можете купить последнюю версию программного обеспечения всего за 199 долларов. Программное обеспечение чрезвычайно простое в использовании, и вы можете создавать проекты быстрее, чем если бы вы пытались создать то же самое с помощью традиционного программного обеспечения. 1328bc6316

## **Autodesk AutoCAD Hack [Mac/Win] 64 Bits {{ ???????? }} 2023**

Эта вторая часть учебника AutoCAD включает в себя ответы на вопрос «Насколько сложно изучать AutoCAD?». Вы изучите основные этапы использования AutoCAD и узнаете, как использовать команды для выполнения основных операций. Если вы научитесь писать базовую программу на BASIC до того, как научитесь использовать AutoCAD, вам будет намного легче. Вы можете использовать AutoCAD очень просто, потому что он использует меню и команды так же, как старое программное обеспечение DOS. Изучая, как использовать AutoCAD, вам также необходимо ознакомиться со строкой меню. Вам нужно будет знать, как перемещаться по строке меню, как выбирать пункт меню, как использовать панель команд и как выбирать или выполнять команду. Использование контекстного меню может занять много времени, но может оказаться очень полезным. Первое, что вам нужно сделать в AutoCAD, это научиться выбирать инструмент. Итак, имейте в виду, что независимо от того, сколько раз вы используете инструмент, вы должны сначала выбрать его. Как только вы научитесь выбирать инструменты, вы сможете выбрать лучший инструмент для решения вашей проблемы. Когда вы будете готовы, следующим шагом будет редактирование выбранного объекта. Параметры редактирования включают размеры и текст. Вы также можете использовать параметры шаблона для создания нового чертежа. В этой части я хочу продемонстрировать, как установить текст и как изменить цвет объекта. Затем вы можете создать рисунок, подобный этому. Часто распространенная причина, по которой люди не хотят изучать компьютерное программирование, заключается в том, что они не понимают основ. Это не так сложно, как вы думаете. Во-первых, вы должны научиться пользоваться компьютером (в компьютере есть программа). Затем вам нужно научиться управлять программой (клавиатурой и мышью, указателем мыши). Вы пользуетесь компьютером так же, как ручкой и бумагой. В программировании вы используете компьютер как пишущую машинку.

autocad скачать бесплатно для windows 11 autocad 2010 скачать бесплатно торрентом спдс для autocad 2014 скачать бесплатно с торрента программа autocad 2007 скачать бесплатно практические задания по autocad скачать бесплатно autocad 2019. полное руководство скачать бесплатно программа для просмотра чертежей autocad скачать бесплатно autocad 2020 полное руководство скачать бесплатно книги по autocad скачать бесплатно autocad программа скачать бесплатно

Центр повышения производительности содержит большое количество обучающих видеороликов (около 1400), а также большое количество руководств (около 3500). Вы можете найти тот, который вас интересует, или просмотреть наши обучающие видеоролики по AutoCAD, чтобы просмотреть список видеороликов, посвященных определенной теме. Когда я впервые начал использовать AutoCAD, я был экспертом в использовании Word и Excel. Я мог быстро входить в программы и выходить из них, и я чувствовал, что прихожу с нулевым знанием, когда дело доходит до AutoCAD. После нескольких месяцев использования AutoCAD это казалось естественным, и я мог делать почти все, что мне было нужно. После освоения основ многие из более продвинутых функций упрощают работу. Знание основ — это основа компетентности, которая позволяет вам работать более эффективно и изучать более продвинутые инструменты. AutoCAD не сложная программа. Он создан, чтобы помочь

создавать качественные чертежи, соответствующие отраслевым стандартам. Тем не менее, это не то приложение, которое нужно использовать всем пользователям, и вы можете изучить основы его использования менее чем за час. Самое приятное то, что примерно через час вы уже освоите многие команды, необходимые для начала черчения. AutoCAD не является сложным программным обеспечением. Вы можете изучить основы примерно за час без особых проблем. Вы не будете проектировать мост или дом, но если вас интересует черчение, это полезная опция. Когда вы почувствуете, что готовы, вы можете более подробно изучить свою работу. Иногда вас могут попросить изучить новую программу или найти новое и незнакомое приложение. Возможно, вы никогда раньше не работали с программным обеспечением для автоматизированного черчения (САПР) или, может быть, вы просто использовали его в течение короткого времени. В любом случае вы можете чувствовать себя перегруженными всеми функциями программного обеспечения. У людей разные стили обучения. Некоторым нравится учиться поэтапно. Другим лучше учиться методом проб и ошибок. В этом отношении небольшая помощь может иметь решающее значение.

AutoCAD — это простое в использовании приложение САПР, которое очень популярно среди проектировщиков архитектуры. Большинство людей находят его простым в освоении и использовании. И если вы собираетесь учиться или повышать уровень своих навыков, AutoCAD может быть доступным вариантом. На самом деле, если вы будете следовать основным этапам обучения и практики, изложенным в этой статье, вы сможете изучить AutoCAD всего за несколько месяцев. Фактически, большинство опытных пользователей AutoCAD могут сделать это всего за несколько недель. Интерфейс довольно сложный и является одним из основных недостатков AutoCAD. Большая часть интерфейса скрыта, а кривая обучения крутая. В течение пары недель изучения AutoCAD можно начать понимать, что происходит в программе, и начать как-то ее использовать, но обучение использованию программного обеспечения может быть сложным для новичка, потому что система не интуитивный. Для учащегося важно разобраться с интерфейсом и понять, как все в нем найти. Вам не нужно использовать те же инструменты навигации, которые вы привыкли использовать в другом инструменте рисования, и, более того, вы должны знать, как их избежать. AutoCAD позволяет каждому легко освоить навыки, необходимые для быстрого начала проектной работы. Изучайте AutoCAD с помощью различных бесплатных ресурсов, включая множество онлайн-руководств, и практикуйте навыки с помощью бесплатного пробного программного обеспечения. Многие опытные пользователи поделятся этими советами, а также навыками, чтобы получить опыт работы с программой и заложить прочную основу для своих навыков черчения. AutoCAD — популярная программа для инженерного и архитектурного проектирования. Вы можете научиться этому хорошо и быстро с хорошо разработанным обучением. Если вы хотите научиться использовать этот мощный пакет, это будет стоить больших денег, но в долгосрочной перспективе оно того стоит.

<https://techplanet.today/post/autocad-2012-descargar-e-instalar-gratis-y-legal-2021> <https://techplanet.today/post/autocad-2017-210-version-completa-64-bits-2022> <https://techplanet.today/post/autodesk-autocad-con-codigo-de-registro-windows-nuevo-2023> [https://techplanet.today/post/autodesk-autocad-con-codigo-de-activacion-win-mac-x3264-version-final](https://techplanet.today/post/autodesk-autocad-con-codigo-de-activacion-win-mac-x3264-version-final-2022) [-2022](https://techplanet.today/post/autodesk-autocad-con-codigo-de-activacion-win-mac-x3264-version-final-2022)

<https://techplanet.today/post/descargar-manual-autocad-2014-espanol-pdf-gratis>

Большинство учебных пособий и видеороликов, которые мы предоставляем, представлены в формате 3D. Основная цель этого учебного руководства по AutoCAD — помочь вам изучить

некоторые основы 2D-чертежа, включая базовую геометрию и моделирование. Изучив основы 2D-рисования, вы сможете быстро и эффективно создавать 3D-модели и приложения. Как только вы узнаете, что вам нужно изучить, чтобы начать работу, мы предоставим вам различные учебные пособия, видеоролики и практические приложения для AutoCAD. Пакет продуктов Autodesk® представляет собой мощное и комплексное решение для создания 2D- и 3D-чертежей, дизайна продуктов, технических иллюстраций и анимации. В частности, для AutoCAD вы можете использовать AutoCAD LT или Professional для базового обзора функций или приобрести AutoCAD и 3ds Max® по отдельности, если вам нужно добавить функциональные возможности к своим чертежам помимо основных. Если вы хотите узнать больше о профессиональных функциях AutoCAD, таких как создание файлов DWF и просмотр 3D-моделей в AutoCAD, вам нужно более тщательно изучить программное обеспечение. Это значительно более дорогой программный пакет, который не нужен для основ. Аренда программного обеспечения. Вы также можете арендовать копию AutoCAD непосредственно у производителя Autodesk. Если вы новичок в программе, бесплатная копия AutoCAD может быть хорошим выбором для начала. Когда вы будете готовы купить лицензию, вы можете получить недорогую версию AutoCAD на сайте Autodesk.com. Аренда копии AutoCAD — отличный способ изучить программное обеспечение. Но если вы хотите продуктивно учиться в режиме реального времени, я рекомендую купить это программное обеспечение. Таким образом, вы можете обратиться к руководству, чтобы убедиться, что используете его правильно. Одним из наиболее важных аспектов САПР является приобретение хороших привычек. К тому времени, когда вы закончите изучение этого учебного руководства по AutoCAD, у вас должно быть лучшее представление о том, что такое AutoCAD, и вы должны быть уверены, что сможете обратиться за помощью, когда она вам понадобится.

[http://thewayhometreatmentcenter.com/uncategorized/скачать-autocad-2021-24-0-взломаный-обно](http://thewayhometreatmentcenter.com/uncategorized/скачать-autocad-2021-24-0-взломаный-обновить-2022/) [вить-2022/](http://thewayhometreatmentcenter.com/uncategorized/скачать-autocad-2021-24-0-взломаный-обновить-2022/)

<https://bodhirajabs.com/autocad-22-0-скачать-бесплатно-ключ-активации-crack-w/>

<https://freecricprediction.com/wp-content/uploads/2022/12/newdac.pdf>

[https://relish-bakery.com/2022/12/17/autocad-2021-24-0-скачать-полная-версия-windows-x64-обно](https://relish-bakery.com/2022/12/17/autocad-2021-24-0-скачать-полная-версия-windows-x64-обновлен/) [влен/](https://relish-bakery.com/2022/12/17/autocad-2021-24-0-скачать-полная-версия-windows-x64-обновлен/)

<https://xn--80aagyardii6h.xn--p1ai/skachat-spds-dlja-avtokad-2010-verified-128178/>

<https://hgpropertysourcing.com/автокад-скачать-на-айпад-new/>

<https://insenergias.org/wp-content/uploads/2022/12/catcar.pdf>

<https://fieldstationoutreach.info/wp-content/uploads/2022/12/EXCLUSIVE.pdf>

<https://eqsport.biz/autocad-20-0-пожизненный-код-активации-windows-после/>

<https://trijimitraperkasa.com/wp-content/uploads/2022/12/Autocad-VERIFIED.pdf>

<https://fotofables.com/скачать-бесплатно-autocad-24-0-включая-ключ-про/>

<https://eveningandmorningchildcareservices.com/wp-content/uploads/2022/12/sakendl.pdf>

<https://sawerigading-news.com/wp-content/uploads/2022/12/Autocad-FREE.pdf>

[https://zymlink.com/advert/%d0%b0%d0%b2%d1%82%d0%be%d0%ba%d0%b0%d0%b4-2021-%d1%](https://zymlink.com/advert/%d0%b0%d0%b2%d1%82%d0%be%d0%ba%d0%b0%d0%b4-2021-%d1%81%d1%82%d1%83%d0%b4%d0%b5%d0%bd%d1%87%d0%b5%d1%81%d0%ba%d0%b0%d1%8f-%d0%b2%d0%b5%d1%80%d1%81%d0%b8%d1%8f-%d1%81%d0%ba%d0%b0%d1%87%d0%b0%d1%82%d1%8c/) [81%d1%82%d1%83%d0%b4%d0%b5%d0%bd%d1%87%d0%b5%d1%81%d0%ba%d0%b0%d1%8f-](https://zymlink.com/advert/%d0%b0%d0%b2%d1%82%d0%be%d0%ba%d0%b0%d0%b4-2021-%d1%81%d1%82%d1%83%d0%b4%d0%b5%d0%bd%d1%87%d0%b5%d1%81%d0%ba%d0%b0%d1%8f-%d0%b2%d0%b5%d1%80%d1%81%d0%b8%d1%8f-%d1%81%d0%ba%d0%b0%d1%87%d0%b0%d1%82%d1%8c/) [%d0%b2%d0%b5%d1%80%d1%81%d0%b8%d1%8f-](https://zymlink.com/advert/%d0%b0%d0%b2%d1%82%d0%be%d0%ba%d0%b0%d0%b4-2021-%d1%81%d1%82%d1%83%d0%b4%d0%b5%d0%bd%d1%87%d0%b5%d1%81%d0%ba%d0%b0%d1%8f-%d0%b2%d0%b5%d1%80%d1%81%d0%b8%d1%8f-%d1%81%d0%ba%d0%b0%d1%87%d0%b0%d1%82%d1%8c/)

[%d1%81%d0%ba%d0%b0%d1%87%d0%b0%d1%82%d1%8c/](https://zymlink.com/advert/%d0%b0%d0%b2%d1%82%d0%be%d0%ba%d0%b0%d0%b4-2021-%d1%81%d1%82%d1%83%d0%b4%d0%b5%d0%bd%d1%87%d0%b5%d1%81%d0%ba%d0%b0%d1%8f-%d0%b2%d0%b5%d1%80%d1%81%d0%b8%d1%8f-%d1%81%d0%ba%d0%b0%d1%87%d0%b0%d1%82%d1%8c/)

[https://choicemarketing.biz/wp-content/uploads/2022/12/AutoCAD\\_242\\_\\_\\_\\_\\_\\_\\_\\_2023.pdf](https://choicemarketing.biz/wp-content/uploads/2022/12/AutoCAD_242________2023.pdf)

<https://localputnam.com/wp-content/uploads/2022/12/Autocad-Electrical-WORK.pdf>

[https://cambodiaonlinemarket.com/автокад-2019-скачать-с-ключом-\\_\\_full\\_\\_/](https://cambodiaonlinemarket.com/автокад-2019-скачать-с-ключом-__full__/)

<https://www.sensoragencia.com/wp-content/uploads/2022/12/obelblan.pdf>

<https://ebookngo.com/2022/12/16/autodesk-autocad-лицензионный-кейген-лицензионный/> <http://pontucasacuba.com/?p=15650>

По мере того, как ваш опыт работы с AutoCAD будет увеличиваться, вы сможете начать создавать все более и более сложные проекты и графические устройства. Однако не рассчитывайте стать профессиональным дизайнером за одну ночь. Практика делает совершенным. Даже если вы начинаете с дизайн-проекта, вы всегда можете задать вопросы и получить отзывы от других участников сообщества. После того, как вы освоите основы, рассмотрите возможность попробовать другие более продвинутые функции, в том числе использование Интернета в качестве исходного кода, что поможет вам узнать еще больше. С момента появления компьютера учащиеся обнаружили, что лучшее обучение — это опыт. Независимо от того, решите ли вы сделать это с хобби, внеклассной деятельностью, навыком, в котором, как вы думаете, у вас хорошо получится, или с карьерой, важным фактором является то, что вы учитесь на практике и на работе. AutoCAD — это мощная программа, с помощью которой вы можете стать экспертом в области инженерного и архитектурного дизайна. Специалисты по САПР используют AutoCAD для сложных проектов и разработки программного обеспечения. Они даже могут создавать сложные чертежи и проекты AutoCAD за считанные минуты. AutoCAD предоставляет экспертам в области САПР и новичкам возможность создавать 2D- и 3D-проекты и чертежи. Я был в таком же положении, как и вы, в некоторых аспектах. Сначала я думал, что знаю много, но оказалось, что труднее всего это запомнить. Это то же самое, через что проходят все. Честно говоря, программное обеспечение можно было бы сделать проще, но если вы его изучите, процесс обучения должен стать проще. AutoCAD — это популярное программное обеспечение САПР, доступное на разных платформах. AutoCAD предлагает своим пользователям возможность создавать различные формы 2D и 3D чертежей. Однако для использования AutoCAD необходимо иметь определенные спецификации. Эти характеристики включают очень специфичную операционную систему, доступную цену и простой в использовании интерфейс.